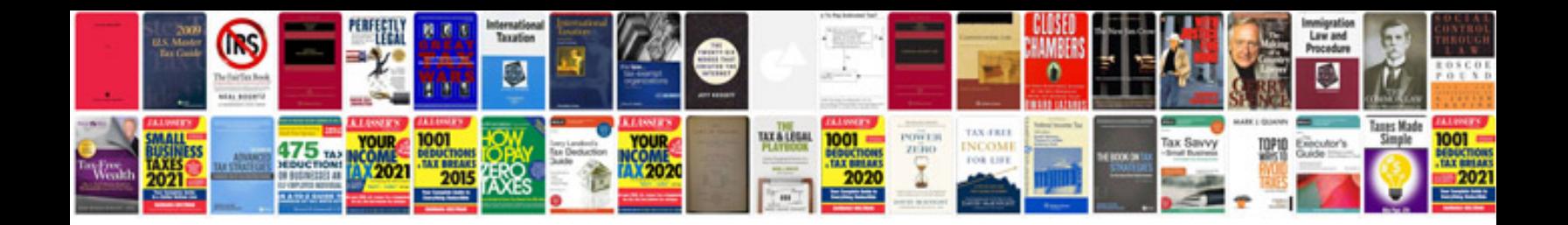

**Zzr600 service manual**

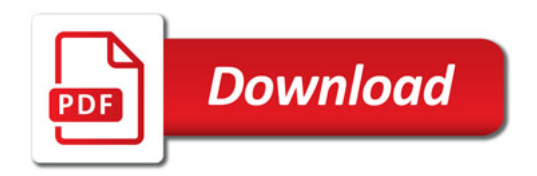

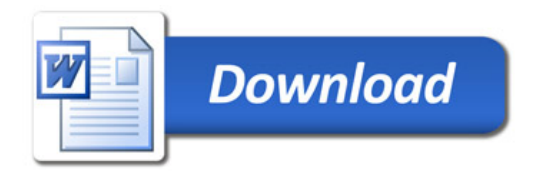